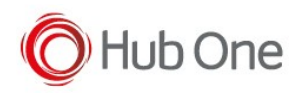

## Enable Developer Options

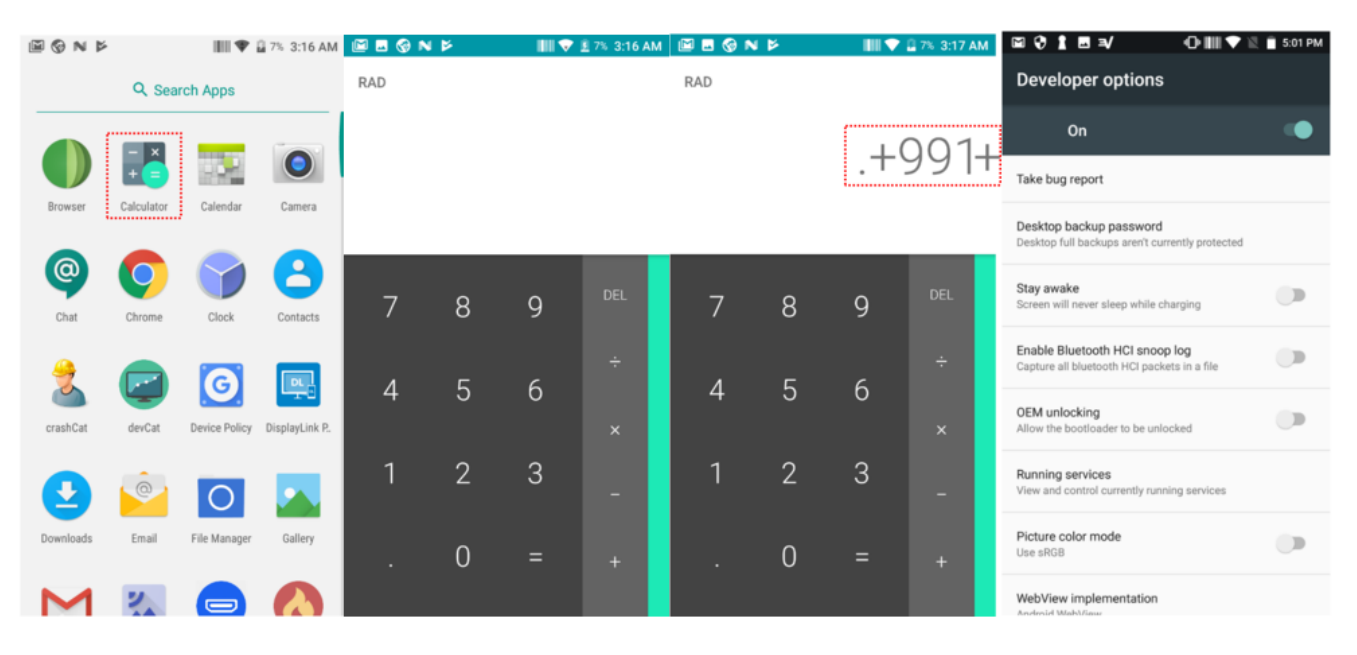